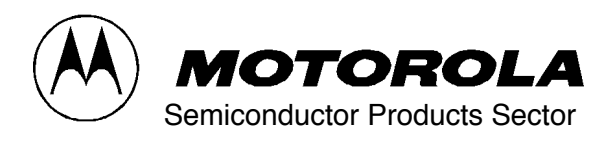

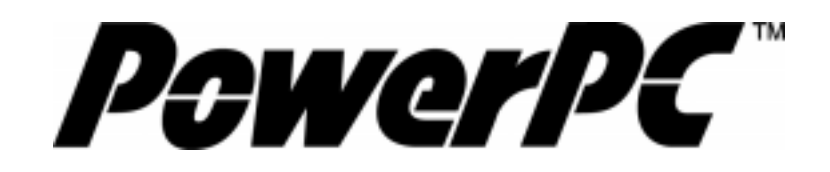

## Application Note **A Minimal PowerPC™ Boot Sequence for Executing Compiled C Programs**

*PowerPC Systems Architecture & Performance risc10@email.sps.mot.com*

This document describes the procedures necessary to successfully initialize a PowerPC processor and begin executing programs compiled using the PowerPC embedded application interface (EABI). The items discussed in this document have been tested for MPC603e™, MPC750, and MPC7400 microprocessors. The methods and source code presented in this document may work unmodified on similar PowerPC platforms as well.

This document contains the following topics:

- • [Part I, "Overview](#page-1-0)," provides an overview of the conditions and exceptions for the procedures described in this document.
- • [Part II, "PowerPC Processor Initialization,](#page-1-1)" provides information on the general setup of the processor registers, caches, and MMU.
- • [Part III, "PowerPC EABI Compliance](#page-6-0)," discusses aspects of the EABI that apply directly to preparing to jump into a compiled C program.
- • [Part IV, "Sample Boot Sequence,](#page-7-0)" describes the basic operation of the boot sequence and the many options of configuration, explains in detail a sample configurable boot and how the code may be modified for use in different environments, and discusses the compilation procedure using the supporting GNU build environment.
- • [Part V, "Source Files](#page-18-0)," contains the complete source code for the files ppcinit.S, ppcinit.h, reg\_defs.h, ld.script, and Makefile.

This document contains information on a new product under development by Motorola. Motorola reserves the right to change or discontinue this product without notice.

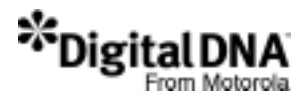

© Motorola, Inc., 2000. All rights reserved.

# <span id="page-1-0"></span>**Part I Overview**

The procedures discussed in this document perform only the minimum amount of work necessary to execute a user program. The sample boot sequence is designed to run from system reset. It does not contain exception handling facilities for other exceptions, although the code is located so that it doesn't interfere with exception space. This allows users who wish to provide exception handling to add exception code without modifying this source. In addition, this code only handles processor setup. It does not initialize any peripheral devices because it is designed to be run on instruction set simulators, test cards, or small evaluation boards. No input/output interface is provided. Results are obtained by looking at data saved in memory via hardware debuggers or simulator commands.

The sample boot sequence uses the PowerPC memory management unit (MMU) to provide basic access protection for the ROM and RAM regions of memory via block address translation (BAT). The more advanced features of the MMU, which provide support for paging and segmentation, are not utilized.

The sample boot sequence provided should be linked with a user program to create a ROM image. This image is then loaded into a ROM device located at the default system reset vector. The sample boot sequence handles the task of relocating the code and data from ROM to RAM where necessary and then allows the user program to execute. Upon completion, the boot sequence saves timing information for the user code and branches to the invalid opcode exception vector.

# <span id="page-1-1"></span>**Part II PowerPC Processor Initialization**

This section describes the state of the PowerPC processor at power-up, the MMU, the caches, and the EABI register initialization.

### **2.1 General Initialization**

At power-up, the PowerPC processor is in a minimal state, with most features, such as caching and address translation, disabled. External interrupts, the machine check exception, and floating-point exceptions are also disabled. On most systems, the processor starts up in big-endian mode with the exception prefix set to 0xFFF0\_0000. This means that upon system reset (exception vector 0x0100), the processor executes code beginning at 0xFFF0\_0100.

The code located at the system reset vector must handle system initialization. Exception vectors for the PowerPC are located at increments of 0x0000\_0100 from the vector table start address. Since the initialization code must fit between the allocated hard reset exception space between 0xFFF0\_0100 and 0xFFF0\_01FF, it is customary for the reset code to branch to an address beyond the end of the exception table's allocated space and execute the instruction sequence located there. Addresses starting at 0xFFF0\_0100 and ending at 0xFFF0\_3000 are reserved for the exception vector table.

A typical initialization sequence performs the necessary processor setup or hardware-specific initialization, and then enables exceptions. This includes external interrupts, the machine check exception, and floatingpoint exceptions. In addition, if the vector table is to be relocated once the hardware setup is complete, the exception prefix (IP) bit of the machine state register (MSR) must be changed to reflect the new location of the vector table (0x0000\_0100 to 0x0000\_3000).

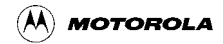

# <span id="page-2-0"></span>**2.2 Memory Management Unit**

A boot program will need to set up the MMU if memory management is required. Using the MMU to translate memory addresses allows the programmer to specify protections and access controls for individual regions of memory. For a minimal system with four or fewer memory regions, it is sufficient to use block address translation (BAT) to perform a rudimentary mapping. For more complex systems, the segment registers and page tables need to be initialized. This document only addresses the minimal configuration using the BAT registers.

The MMU information provided in this document is included for convenience and is not complete. For more information about using BAT registers and the MMU, refer to the *PowerPC Microprocessor Family: The Programming Environments for 32-Bit Microprocessors*.

When using the MMU to provide address translation via the BAT registers, each region of memory in the system should have an associated BAT mapping. These mappings allow the programmer to specify options such as whether the specified address range is valid for supervisor or user mode, the memory/cache access mode, and the protection bits for the block. There are eight BAT array entries. Four of these map data regions (DBATs), while the remaining four entries specify instruction regions (IBATs). Each entry consists of two registers, one used to specify the upper 32 bits of the BAT entry and the other the lower 32 bits. The different fields of these registers are shown in Table 1 and Table 2.

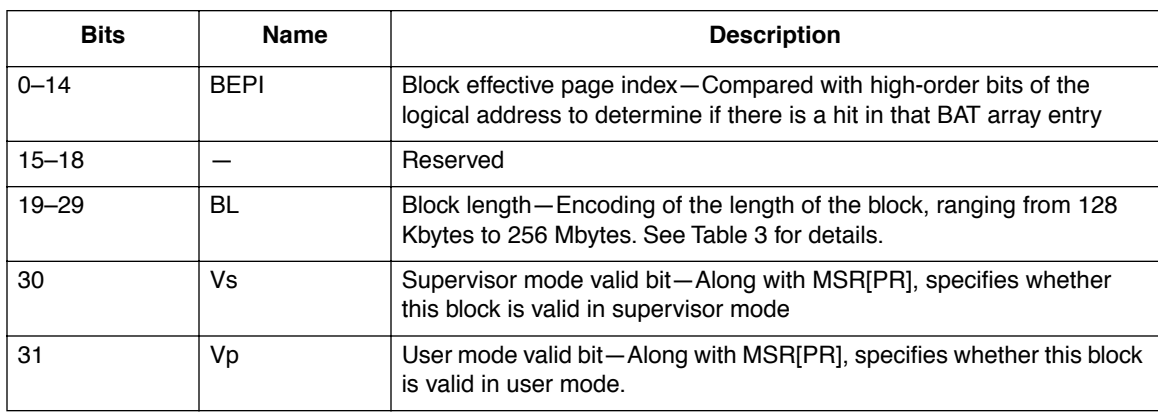

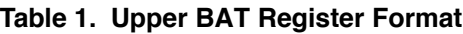

#### **Table 2. Lower BAT Register Format**

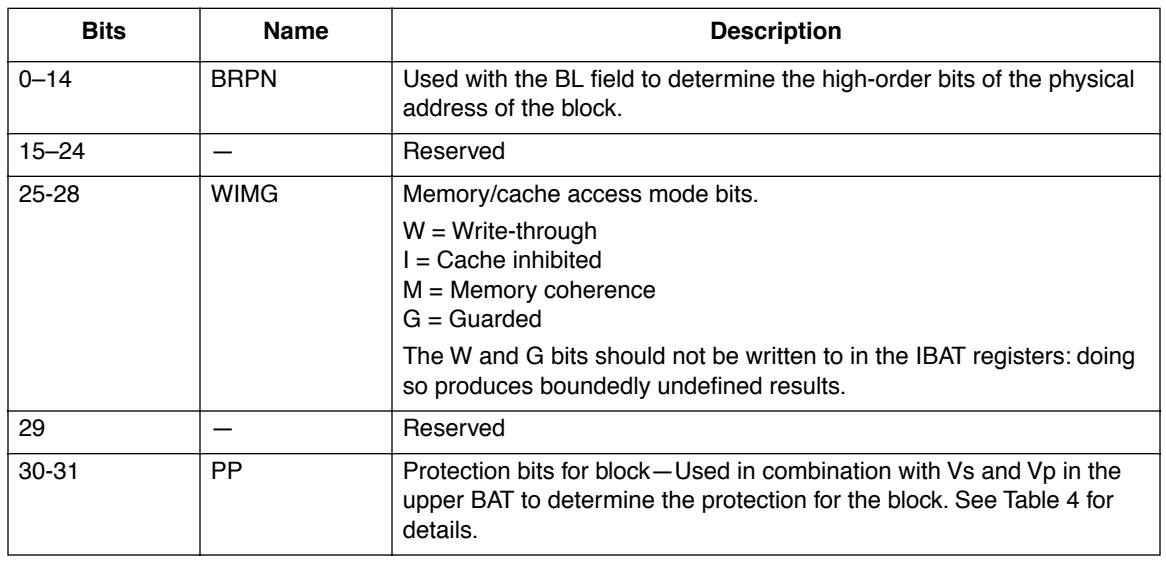

#### **PowerPC Processor Initialization**

The procedure for initializing a pair of BAT registers is as follows:

- 1. Disable the MMU.
- 2. If modifying a data BAT, execute an **isync** instruction.
- 3. Initialize the lower portion of the BAT array entry.
- 4. Initialize the upper portion of the BAT array entry.
- 5. Execute an **isync** instruction.
- 6. Re-enable the MMU when all setup is complete.

Unused BAT registers must be invalidated by clearing the Vs and Vp bits in the upper BAT register before enabling and translating.

For each region of memory to be mapped, an appropriate BL and BEPI must be chosen. The BL field is an encoding of the length of the block to be mapped. The BEPI field corresponds to the upper bits of the logical address of a region to be mapped onto physical memory. During address translation, addresses are compared with the BEPI field to determine if a BAT array hit has occurred.

Next, the BRPN must be chosen to indicate the physical memory onto which the logical region specified by the BEPI is to be mapped. For many minimal systems where the logical and physical addresses are equivalent, including the sample located at the end of this document, the BEPI and BRPN will be equal. Note that the values in the BEPI and BRPN fields must have at least as many low order zeroes as the BL has ones. Otherwise, the results are boundedly undefined. The possible BL encodings are shown in Table 3.

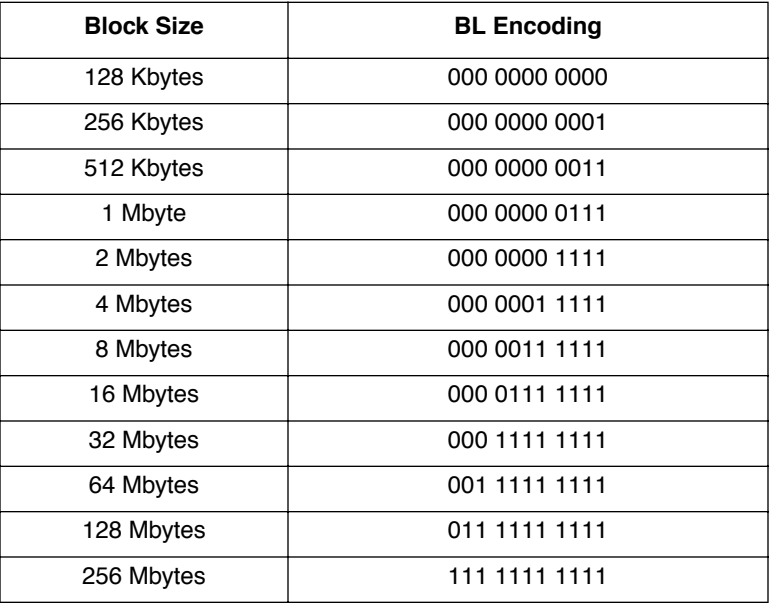

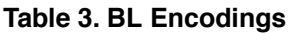

The Vs and Vp bits in the upper BAT register, along with the PP bits in the lower BATs, specify the access controls for the memory region. A region may be marked valid for supervisor mode, valid for user mode, or valid for both modes; Table 4 shows these options.

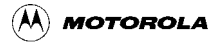

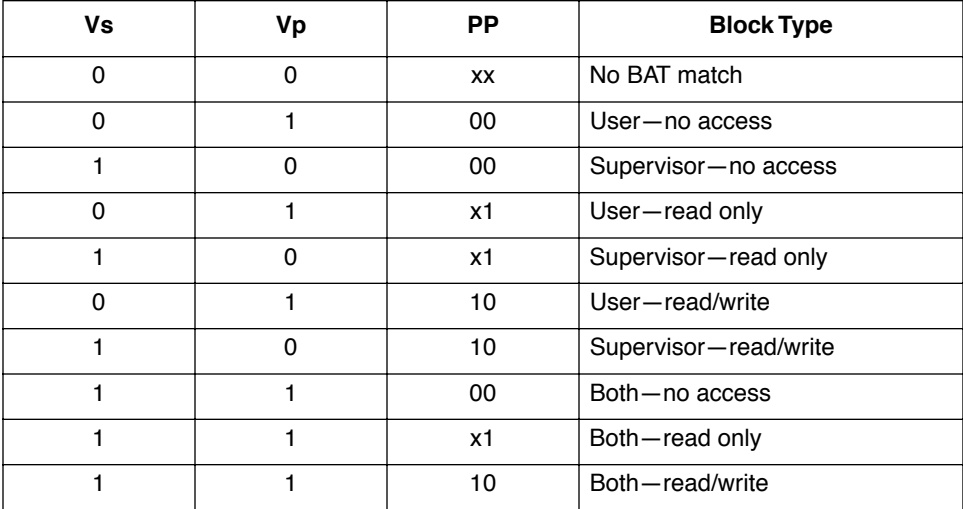

#### **Table 4. Block Access Protection Control**

In addition, the programmer may specify the memory/cache access modes for the mapped region. These modes are controlled by the WIMG bits in the lower BAT registers. The WIMG bits are described as follows:

- W bit—Setting the W bit for a memory region causes writes to the region to be written through to main memory every time a cached copy of the region is modified. If the W bit is set to 0, accesses are treated as write-back; that is, they are not written into memory until the block is flushed from the cache.
- I bit—Controls the caching of the region. If the I bit is set to 1, the region becomes cache-inhibited, and all accesses to the region must take place from main memory. This bit should usually be set for regions that encompass I/O device memory. Since these devices may dynamically update a memory location, reading a cached copy can result in accessing old data. Marking the region cache-inhibited prevents this problem. Memory regions corresponding to devices that do not support burst reads should also be marked cache-inhibited.
- M bit—Specifies memory coherency. When it is set to 0, the hardware does not enforce data coherency. Otherwise, accesses to regions with the M bit set cause the hardware to indicate to the rest of the system that the access occurred. This bit is useful for systems where multiple processors or other devices can modify the memory. In a minimal single-processor system the M-bit should usually be set to 0.
- G bit—Marks a memory region as guarded when set to 1. The guarded attribute protects an area of memory from read accesses that are not directly specified by the program. It is especially useful for memory regions that have holes. Whenever the processor tries to speculatively load a block of data, it may attempt to access memory that does not exist. This can cause a machine check exception. Marking the region as guarded prevents this from occurring. In addition, the guarded attribute can be used to prevent speculative load operations to device memory, which can cause unpredictable behavior.

In a complete operating system, MMU setup continues with invalidating TLB entries, initializing the segment registers, and setting up the page table. Even if only BAT mappings are used for translation, it is possible that a user program may generate accesses to addresses that are invalid or not mapped by the BAT registers. In this case, the hardware attempts to look at the page table to resolve the reference. If the page table pointer and entries have not been initialized, it is possible that they may contain random data and cause unintended memory accesses. This document does not describe how to perform these actions. Refer to the *PowerPC Microprocessor Family: The Programming Environments for 32-Bit Microprocessors* or the specific reference manual for a particular processor for more information.

When the MMU setup completes, the MMU may be enabled by setting MSR bits 26 and 27, Instruction Address Translation (IR) and Data Address Translation (DR). At this point, address translation is active.

## **2.3 Caches**

At power-up, the L2 cache (if available) and L1 instruction and data caches are disabled. These should be turned on to boost program performance. For the MPC603e, MPC750, and MPC7400, turning on the L1 caches requires setting bit 16, instruction cache enable (ICE), and bit 17, data cache enable (DCE) in hardware implementation register 0 (HID0). An **isync** instruction should be issued before setting the ICE bit to ensure that the cache is not enabled or disabled during an instruction fetch. Similarly, a **sync** instruction should be executed before setting the DCE bit.

The MPC750 and the MPC7400 processors have an L2 cache in addition to the L1 cache. The operation of this cache is controlled by the L2 cache control register, L2CR. Before enabling the L2 cache, L2CR must be programmed with the correct L2 size, L2 RAM type, clock ratio, and output hold time, at a minimum. In addition, the L2 DLL must be allowed to achieve phase lock before the L2 cache is enabled, and the L2 tags should be invalidated. Both of these tasks can be accomplished by performing a global L2 invalidate, since the L2 invalidate is guaranteed to take longer than the time required to achieve phase lock. After the L2CR has been set up, the cache has been invalidated, and the DLL has achieved phase lock, the L2 cache can be enabled by setting the L2E bit in L2CR.

Caution should be exercised when enabling the caches for certain hardware configurations. If there are devices on the board that do not support burst reads, then the caches should not be enabled until the MMU has been set up and enabled to mark these regions as cache-inhibited. Otherwise, the processor will attempt to burst read from these devices to fill the cache and possibly cause system errors. For these cases, the caches should be disabled whenever the MMU is disabled.

Note that simply enabling the caches is not sufficient to ensure that the caches will be used if the MMU is enabled. Memory regions where the user data resides should be mapped as non-cache-inhibited in order to make use of the cache. See [Section 2.2, "Memory Management Unit](#page-2-0)," for more information on mapping memory regions.

## **2.4 EABI Register Initialization**

In order for user applications to run correctly, registers specified by the Embedded Application Binary Interface (EABI) must be set up. This is handled by the \_\_eabi() startup code and the code that executes prior to entry into main(). The sample boot sequence provides a simple eabi() that initializes registers GPR2 and GPR13. GPR1 is initialized prior to the call to main() by the init sequence. [Part III, "PowerPC](#page-6-0) [EABI Compliance,](#page-6-0)" describes these registers and the other EABI register conventions in more detail.

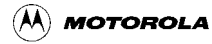

# <span id="page-6-0"></span>**Part III PowerPC EABI Compliance**

The PowerPC EABI specifies the system interface for compiled programs. The EABI is based on the *System V Application Binary Interface* and the *PowerPC Processor Supplement*. For general ABI documentation, refer to these documents, as well as the *PowerPC Embedded Application Binary Interface*. This document only includes aspects of the EABI that apply directly to preparing to jump into a compiled C program.

For running compiled programs, the EABI-specified register conventions must be followed. The EABI defines how the processor's registers are to be used by a conforming application. Table 5 lists the register conventions for the PowerPC EABI.

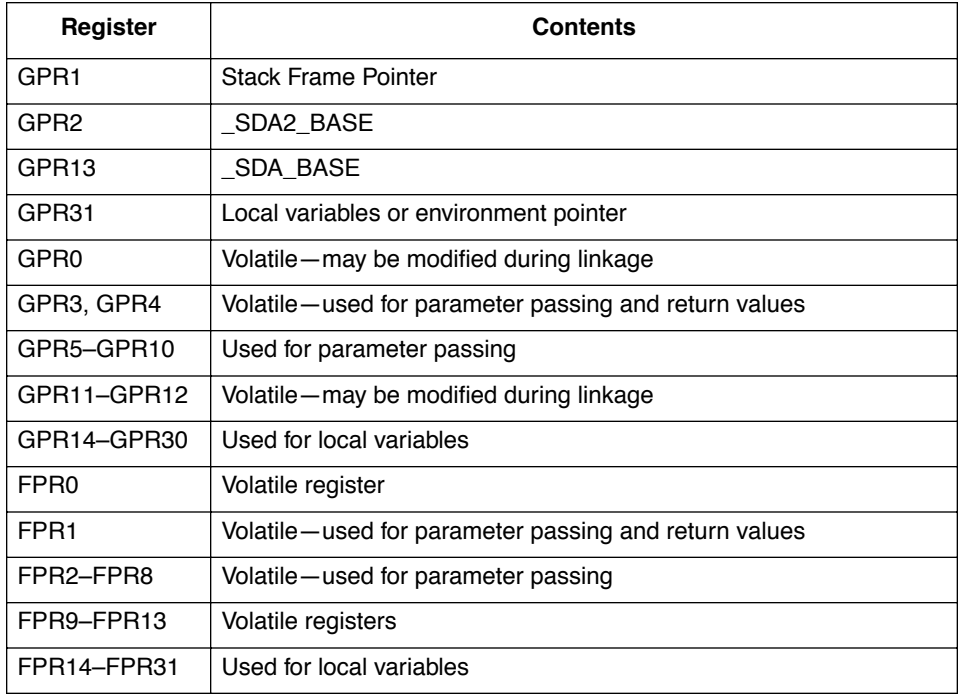

#### **Table 5. PowerPC EABI Registers**

The symbols  $SDA$  BASE and  $SDA2$  BASE are defined during linking. They specify the locations of the small data areas. A program must load these values into GPR13 and GPR2, respectively, before accessing program data.

The small data areas contain part of the data of the executable. They hold a number of variables that can be accessed within a 16-bit signed offset of \_SDA\_BASE or \_SDA2\_BASE. References to these variables are performed through references to GPR13 and GPR2 by the user program. Typically, the small data areas contain program variables that are less than or equal to 8 bytes in size, although this differs by compiler. The variables in SDA2 are read-only.

Before executing user code, the startup code must also set up the stack pointer in GPR1. This pointer must be 8-byte aligned for the EABI (as opposed to 16-byte aligned for the PowerPC ABI) and should point to the lowest allocated valid stack frame. The stack grows toward lower addresses, so its location should be selected so that it does not grow into data or bss areas.

#### **Sample Boot Sequence**

Much of the required EABI register setup is accomplished through a call to eabi(). The user does not call this function directly. Instead, the compiler inserts the call to \_\_eabi() at the beginning of main() in the user program. Most compile environments provide an \_\_eabi() function that is automatically linked with user programs. Unfortunately, this standard \_\_eabi() is often designed to work with a particular operating system or environment.. Because the processor is using the source in this application note, a minimal eabi() function is supplied to handle these specific requirements.

The remainder of the registers are listed for completeness and are not modified by the minimal boot code. They may be modified by the user program.

### <span id="page-7-0"></span>**Part IV Sample Boot Sequence**

The sample boot sequence in this section completes minimal processor setup and executes a user program. It performs only processor setup (no peripheral devices), and leaves external interrupts disabled. It is designed for use with test cards, evaluation boards, or processor simulators where the developer can directly view the contents of memory to verify correct program execution. This code sequence is designed to take the place of the traditional crt0 module, as well as to provide hardware initialization normally performed by the operating system.

The basic operation of the boot sequence is as follows:

- 1. Invalidate the BAT entries.
- 2. If the processor has an L2, program L2CR and perform a global L2 invalidate.
- 3. Set up the BAT registers to provide address translation and protection.
- 4. Invalidate all TLB entries.
- 5. Turn on address translation.
- 6. Relocate the text, data, and bss sections from ROM to RAM.
- 7. Enable the L1 and L2 caches, if present.
- 8. Place the user code main entry address in SRR0.
- 9. Put the MSR value for the user program into SRR1.
- 10. Save the return address in the link register.
- 11. Initialize the time base register to 0.
- 12. Set up a stack pointer in GPR1 for the user program.
- 13. Execute rfi. This executes the user program by jumping to the address stored in SRR0. Before running the user code, a compiler-inserted call to \_\_eabi() sets up EABI registers GPR2 and GPR13.
- 14. Save the time base register values into memory (useful for timing benchmarks).
- 15. Branch to invalid op vector at 0xFFF0\_0700 to indicate completion.

This procedure may be modified or configured to match the desired configuration.

# **4.1 Configurable Options**

The design of the sample boot sequence allows it to be easily configurable. The many options defined in the header files allow the user to choose how the code should execute. These options are summarized in [Table 6.](#page-8-0)

<span id="page-8-0"></span>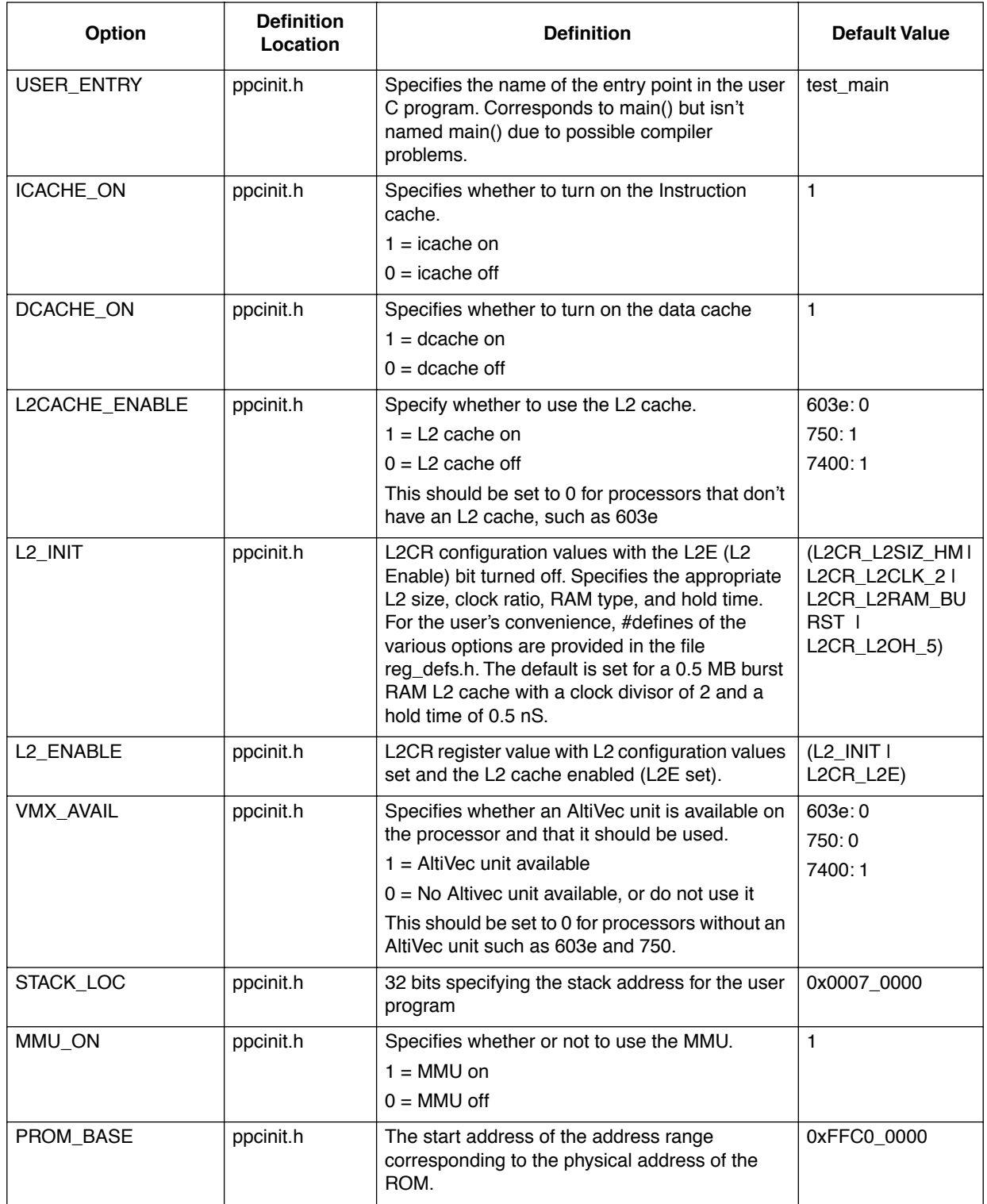

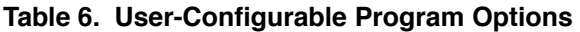

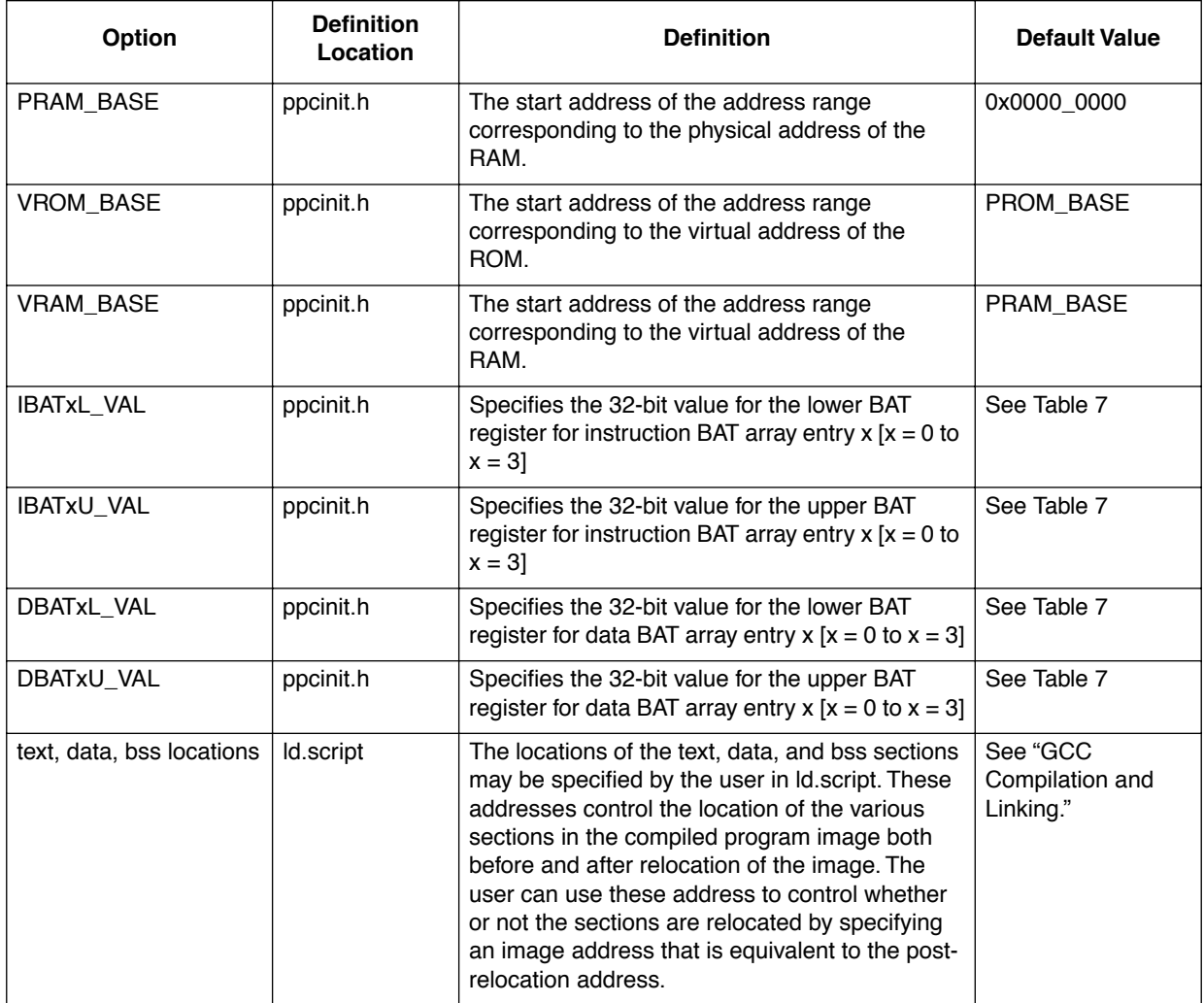

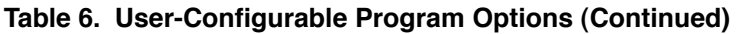

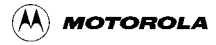

<span id="page-10-0"></span>[Table 7](#page-10-0) shows the default BAT register values.

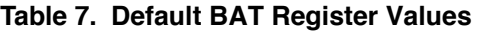

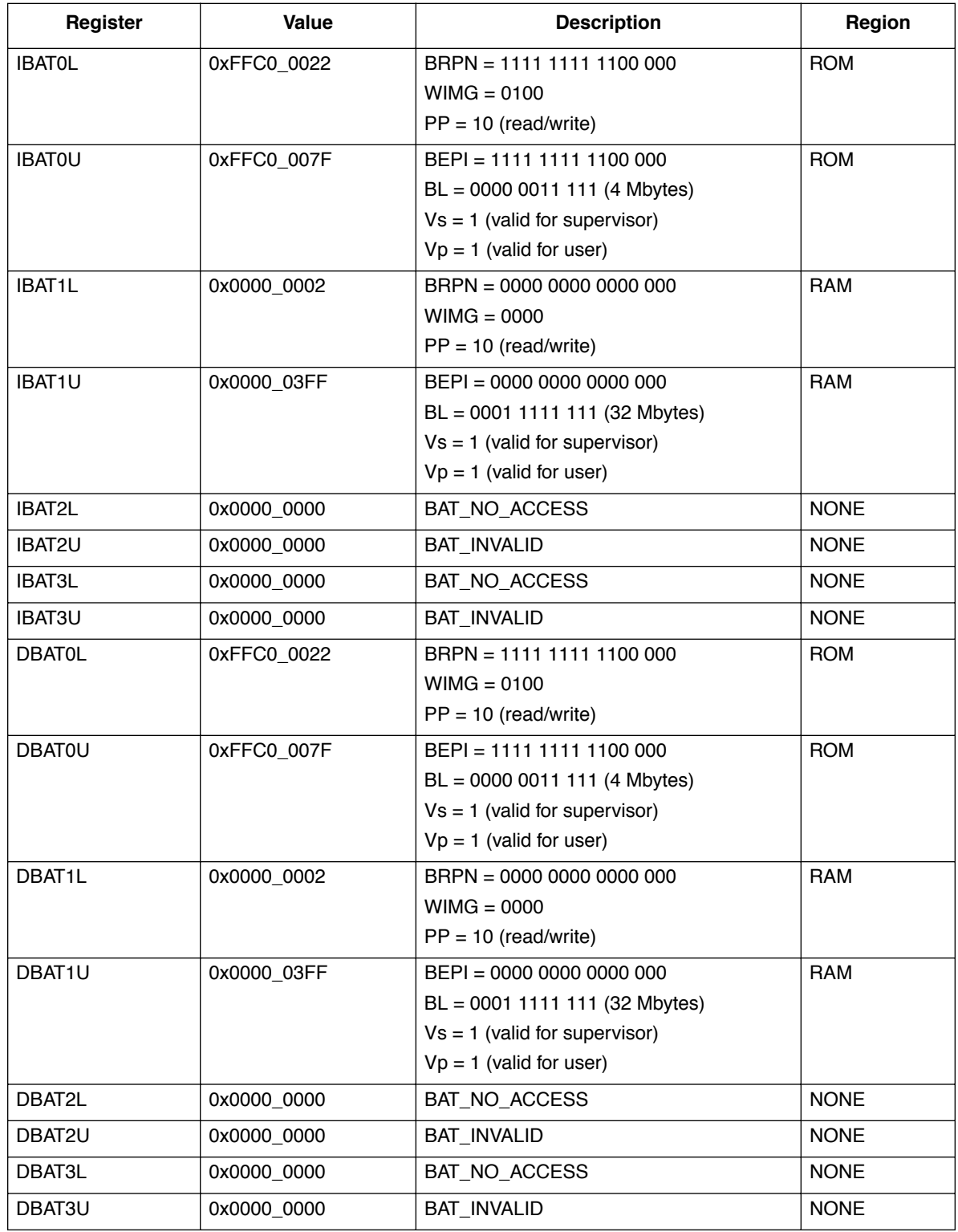

#### **Sample Boot Sequence**

Each of these options can be configured in order to customize the boot sequence for a particular application. The configurable boot sequence contains #define statements that can be combined to easily create BAT entry values. For example, the default entry for the upper instruction BAT 1 specifies a 32-Mbyte block size, valid user mode, valid supervisor mode, with a BEPI of 0x0000 0000. This entry can be formed using the header file define statements as follows: IBAT1U\_VAL = (VRAM\_BASE | BAT\_VALID\_USER | BAT\_VALID\_SUPERVISOR | BAT\_BL\_32M). Refer to the source file for ppcinit.h at the end of this document for details.

## **4.2 General Initialization**

Processor initialization in the sample boot sequence follows the steps outlined in [Part II, "PowerPC](#page-1-1) [Processor Initialization](#page-1-1)." One of the most important tasks of the boot code is to set the value of the MSR for the user program. Specifically, the MSR is set to enable floating-point and machine check exceptions. If the text section relocates from its load location to an address below 0xFFC0\_0000, the exception prefix is changed to 0x0000\_0000 by setting the MSR[IP] to 0. In addition, data and instruction address translation must be enabled if the MMU is used. The new MSR value is loaded into machine status save/restore register 1 (SRR1). Upon **rfi**, this value will be copied from SRR1 into the MSR.

The timebase register is initialized to 0x0000\_0000 in order to place it in a known state. Also, the machine status save/restore register 0 (SRR0) is modified to contain the address of the user entry point, USER\_ENTRY, after the relocation. The address in SRR0 is the address of the instruction to be executed upon an **rfi** instruction.

Additionally, the link register is loaded with an address where execution will resume when the user program completes. In order to provide timing results for benchmarking, the user program returns to the label save timebase when complete. The value of the upper and lower time base registers is stored in memory for later access. After this operation completes, the code sequence will branch to the invalid op vector at 0xFFF0\_0700 to indicate completion. The user should set a breakpoint at this address to determine when the user program has finished.

The caches are invalidated and disabled during the majority of the init sequence. This prevents program data from being preloaded into the caches, which could unfairly speed up a benchmark. Before branching into the user program, the boot code enables the L1 caches if ICACHE\_ON and DCACHE\_ON are set to 1 in ppcinit.h. If L2CACHE\_Enable is set, the L2 cache is enabled as well. Finally, if MMU\_ON is set to 1, the boot sequence initializes the BAT registers and enables address translation.

## **4.3 EABI Register initialization**

In order for a C program compiled with an EABI-compliant compiler to execute properly, registers GPR1, GPR2, and GPR13 must be initialized as described in [Part III, "PowerPC EABI Compliance](#page-6-0)." GPR1 should be loaded with STACK\_LOC, the location of the stack reserved for the user program defined in ppcinit.h. Care should be taken to ensure that the stack size is sufficient and that it does not grow down into the text, data, or bss sections of the program during execution.

In the EABI, GPR2 is used to hold the base of the read-only small data area. It is loaded with the value \_SDA2\_BASE generated during linking. Similarly, GPR13 holds the small data area base and is loaded with the symbol \_SDA\_BASE, also generated by the linker.

The EABI registers GPR2 and GPR13 are initialized by a function called eabi(). The call to eabi() is automatically inserted at the beginning of main() by the compiler. It should not be called directly by the user program unless the user does not have a main() function. Programs that lack a main() should call \_\_eabi() before executing any user code. GPR1 is set up by the boot sequence before entry into main().

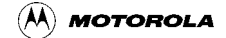

# **4.4 Code Relocation**

The code relocation depends on variables that are allocated in the file ld.script. The text, data, and bss sections of the program may be relocated from ROM to RAM using these variables.

The first relocation that takes place is the text relocation. The relocation code looks at the ld.script variables \_img\_text\_start and \_final\_text\_start to determine if the text must be relocated. If the two variables are equal, then no text relocation occurs. This typically speeds up execution in a simulated environment, and when the user program to be run is fairly simple. If the user program is large or performs large numbers of iterations, execution may be speeded by moving the text from ROM to RAM if ROM accesses are slow.

The start address of the section to be copied is stored in the symbol \_img\_text\_start defined in ld.script. The length of the copy is determined using the symbol \_img\_text\_end also defined in ld.script. The program starts copying at img text start and copies data to final text start until it reaches the address img text end.

Next, the data and bss sections may be relocated. For standard systems where the boot program exists in a read-only ROM, these sections must be moved so they can be modified by the user program. If the code is not initially located in a ROM, or if the ROM is writeable, then these sections do not need to be relocated. The ROM image location of the data section is stored in the symbol \_img\_data\_start, defined in ld.script. It will be relocated to the address defined in \_final\_data\_start. If \_img\_data\_start and \_final\_data\_start are not equal, the relocation program starts copying from \_img\_data\_start to \_final\_data\_start. When the copy-to address is equal to final data end, defined in ld.script, the copy is complete. If img data start and final data start are equal, the program skips the data copy.

The bss section is not actually copied since it only holds uninitialized data. Instead, the region starting at \_bss\_start and ending at \_bss\_end, both defined in ld.script, is initialized to all zeroes. This code may be commented out for programs which do not depend on zero-filled bss.

The user may control the ROM image and relocation addresses of the different sections by modifying the file ld.script, as specified in [Section 4.5, "GCC Compilation and Linking.](#page-12-0)"

## <span id="page-12-0"></span>**4.5 GCC Compilation and Linking**

The compilation and linking procedure for a standalone bootable program is fairly complex. The compiled program should not include standard libraries or startup code, and needs to be in a format that can be copied into a simulated or real ROM device or memory component. Most importantly, the code needs to be located at a specific absolute start point so that it begins execution on system reset. In addition, the executable needs to be built so that references to symbols and variables refer to the location of variables after the relocation to RAM (if any) has occurred. Most of this work is accomplished through the use of a linker script.

Note that this document refers to the target of the build as a "ROM image." Whether this image is actually loaded into a ROM component or some other simulated or real memory device is implementation dependent.

The compilation procedure described in this application note uses the GNU cross-compiler version 2.8.1 (ld version 2.9.1) which is free and publicly available from many different sources on the internet. The GNU make utility and the GNU assembler and linker are also used. Other versions of the GNU tools may work as well.

The transition from .S and .c files to .o files is accomplished using gcc -c :

```
ppcinit.o: ppcinit.h ppcinit.S
      $(CC) -c ppcinit.S
test.o: test.c
      $(CC) -c test.c
```
\$(CC) must be defined as the path to the cross-compiler. (See [Part V, "Source Files](#page-18-0)," [Section 5.5,](#page-34-0) ["Makefile.](#page-34-0)") Note that the assembly source file is named ppcinit.S as opposed to ppcinit.s. This causes the preprocessor to run and strip out the C++ style comments. In the makefile, all references to test should be changed to match the name of the user program to be linked with the boot program. The build command for test should be changed to specify the appropriate dependencies and build options.

Once all source files have been compiled, the resultant object files must be linked together into an executable. For this purpose, the GNU linker should be invoked with a custom linker control script. This linker script specifies the starting address for the program, as well as the post-relocation addresses of the text, data, and bss sections. In addition, it defines symbols that are used by the relocation portion of the boot sequence to determine the locations and lengths of the various sections as described in [Table 8.](#page-13-0)

The linker script provides default values for IMAGE\_TEXT\_START (0xFFF0\_0000), TEXT\_START(0x0000\_0000), IMAGE\_DATA\_START, and DATA\_START. The data section is located at the first appropriately aligned address following the text section. To change these defaults, the user may add definitions for these variables to the makefile, which passes these options to the linker when it is invoked.

<span id="page-13-0"></span>

| Variable         | <b>Definition</b>                                                                                                    | <b>Value</b>                                                                                      |
|------------------|----------------------------------------------------------------------------------------------------|---------------------------------------------------------------------------------------------------|
| _img_text_start  | The location of the start of the text section in the compiled<br>image-This value is derived from the LOADADDR or the text<br>section.                                                               | <b>IMAGE TEXT START</b>                                                                           |
| img text end     | The location of the end of the text section in the ROM image-<br>Derived from the LOADADDR of the text section and the size of<br>the text section.                                                  | _img_text_start +<br>SIZEOF(.text)                                                                |
| final text start | The address of the start of the text section after relocation-<br>Derived from the ADDR specified for the text section.                                                                              | <b>TEXT START</b>                                                                                 |
| img data start   | The location of the start of the data section in the compiled<br>image - This value is usually equal to the image address of the<br>start of the text section plus the size of the text section.     | IMAGE_DATA_START, if<br>defined in Makefile;<br>$(LOADADDR(.text) +$<br>SIZEOF(.text)) by default |
| final data start | The location of the start of the data section after relocation-<br>This value is usually equal to the post-relocation address of the<br>start of the text section plus the size of the text section. | DATA_START, if defined<br>in Makefile:<br>$(ADDR(.text) +$<br>SIZEOF(.text)) by default           |
| _final_data_end  | The location of the end of the data section after relocation—This<br>value is equal to the start of the data section plus the size of the<br>data section.                                           | final data start +<br>SIZEOF(.data)                                                               |
| _bss_start       | The destination start address for the bss section-Typically set<br>equal to the relocation address for the data section plus the<br>length of the data section.                                      | $ADDR(.data) +$<br>SIZEOF(.data)                                                                  |
| bss end          | The destination end address for the bss section.                                                                                                    | bss start $+$<br>SIZEOF(.bss)                                                                     |

**Table 8. ld.Script Variables** 

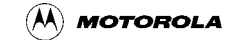

The example .text section is located at 0xFFF0 0000 in the compiled image and at 0x0000 0000 after the relocation. The sample boot code places its first executable instruction at an offset of 0x0100 from the start address using the .space assembler directive. This means that this first instruction will be located at the PowerPC system reset vector, 0xFFF0 0100, and it is executed when system reset occurs.

The text section is composed of the text, read-only data, and global offset table portions from the different .o files. The symbols \_img\_text\_start and \_img\_text\_end are defined for use by the relocation code and refer to the beginning and end addresses of the text section in the compiled image. The address of the text section after the relocation is saved in \_final\_text\_start:

```
TEXT START = DEFINED(TEXT START)? TEXT START: 0x00000000;
IMAGE TEXT START = DEFINED(IMAGE TEXT START)? IMAGE TEXT START:
        0xFFF00000;
.text TEXT START: AT (IMAGE TEXT START)
{
*(.text)*(.rodata)
*(.rodata1)
*(.got1);
}
_img_text_start = LOADADDR(.text);
_img_text_end = (LOADADDR(.text) + SIZEOF(.text));
_final_text_start = ADDR(.text);
```
Note the use of the LOADADDR(), ADDR(), and SIZEOF() functions. These functions are built in to the linker and are used to obtain information about the sections:

- LOADADDR() returns the absolute load address of the specified section. This address corresponds to the location of the section in the compiled image.
- The ADDR() function returns the location of the named section after relocation.
- SIZEOF() is used to determine the length of a section, in bytes.

In the sample shown above for the .text section, LOADADDR(.text) returns 0xFFF0 0000 and ADDR(.text) returns 0x0000\_0000 for the default case.

The data section of the linker script is a bit more complex since the location of the data section is dependent upon the location and length of the text section. It contains all initialized, modifiable data, including the small data sections. If the data is relocated during the initialization sequence, its new location must specified so that references to variables refer to the relocated copy.

In this example, the data section is located immediately following the text section data, both in the compiled image and after relocation:

```
DATA START = DEFINED(DATA START)? DATA START: ((\text{ADDR} \cdot \text{text}) +\overline{S}IZEOF(.text)) & 0xFFFFFFE0) + 0x00000020);
IMAGE DATA START = DEFINED(IMAGE DATA START)? IMAGE DATA START:
     \overline{(\overline{(LOADADDRLtext{} + s1ZEDFLtext{} + s1ZEDFLtext{} + s1Z}}) & 0xFFFFFFE0) + 0x00000020);
.data DATA_START: AT (IMAGE_DATA_START)
{
 final data start = \cdot;
\overline{\star}(.data)
*(.data1)
*(.sdata)
*(.sdata2)
*(.got.plt) 
*(.got)
```

```
*(.dynamic);
 _final_data_end = .;
}
/* Now save off the start of the data in the image */
img data start = LOADADDR(.data);
```
The \_final\_data\_start and \_final\_data\_end symbols indicate the post-relocation start and end addresses of the data section. In addition, the symbol \_img\_data\_start holds the start address of the data section in the ROM image. This information will be used during the relocation of the data.

The linker script treats the bss section much like the data section. The only difference is that it is not necessary to know the location of the bss section in the ROM image. The relocation program only needs to know how big the bss is so it can zero out an appropriate section of memory in RAM for uninitialized data. For the sample boot program, the bss section is located directly after the data section, and the symbols bss start and bss end are used to determine the length of the bss section:

```
.bss (ADDR(.data) + SIZEOF(.data)) :
{
 bss start = \cdot;
\overline{\star}(.sbss)
*(.scommon)
*(.dynbss)
*(.bss)*(COMMON);
bss end = \cdot;
}
```
In some cases, it is possible that the address range located at 0xFFF0 0000 is writeable. In this instance, the user may not wish to relocate the sections from the load address. The easiest way to do this is to specify equivalent relocation and load addresses for the text section. The sample boot program checks for this before performing a copy. Because all other section addresses are based on the location of the text, this is the only change needed in order to leave the entire image in ROM space. This change is accomplished by defining identical IMAGE\_TEXT\_START and TEXT\_START variables in the makefile.

Finally, some users may wish to relocate only those sections (data and bss) that are modified during program execution. The easiest way to do this is to specify an absolute relocation address for the data section, and allow the bss to be located immediately following the data. The locations of the sections in the compiled image remains the same. To accomplish this, define IMAGE TEXT START and TEXT START to be identical in the makefile. Then define a DATA\_START that specifies the desired location of the data section during execution. Using this method, the data section will still follow the text section in the load image but it is moved to DATA\_START before the user program begins execution. The text section remains at its load location, reducing the time required for the copy.

The linking phase of the build for the ppcinit program produces a .elf file organized as specified in ld.script. In addition, the -fnobuiltin option has been specified to prevent linking with standard libraries. This .elf file can be loaded and executed. For environments that do not have elf loading capability, the executable may be translated into Motorola S-Record format using the GNU objcopy utility, specifying the output file format as S-record as follows:

```
go.srec: go.elf
          $(PREFIX)/bin/$(TARGET)–objcopy -O srec go.elf go.srec
This S-record may be loaded into ROM and executed.
```
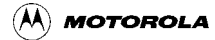

### **4.6 Using the Sample Boot Sequence**

Using the sample boot sequence requires setting up the configurable parameters to describe a particular hardware configuration. The process is described as follows:

In ppcinit.h:

- 1. #define either MPC603e, MPC750, or MPC7400 to match the processor type. One of these must be defined for the code to work properly.
- 2. To use the instruction cache, #define ICACHE\_ON to 1. To disable the instruction cache, define it to  $0$ .
- 3. To use the data cache, #define DCACHE\_ON to 1. To disable the data cache, define it to 0.
- 4. To use the L2 cache (MPC750/7400 only), #define L2CACHE\_ENABLE to 1. Define L2\_INIT and L2 ENABLE to set the appropriate L2CR values for setting up the cache and enabling it.
- 5. For the MPC7400, #define VMX\_AVAIL to 1 to enable the AltiVec unit. To disable it, or for processors with no AltiVec, set it to 0.
- 6. #define STACK\_LOC to the desired location of the stack for the user program.
- 7. To use the MMU, #define MMU\_ON to 1.
- 8. If MMU\_ON is defined, the BAT setup macros must be defined in order to provide basic address translation and protection. Fill in all sixteen [ID]BATx[UL]\_VAL macros with the values for the associated BAT array entry. Typically, #define a base physical address (like (PROM\_BASE and PRAM\_BASE in the sample file) and a base virtual address (like VROM\_BASE and VRAM\_BASE in the sample file) for each memory region. Use these addresses, along with the provided BAT macros, to form an entry. As an example, to define a data region representing a ROM starting at the physical address 0xFFF0\_0000 that is cache inhibited and has read/write access, #define PROM\_BASE to 0xFFF0\_0000. Then #define DBAT0L\_VAL to be PROM\_BASE | BAT\_CACHE\_INHIBITED | BAT\_READ\_WRITE. Refer to the ppcinit.h source file for a list of available macros.
- 9. Repeat step 8 until instruction and data BAT entries have been created for all memory regions to be used by the user program.
- 10. Fill in entries for the remaining unused BATs with BAT\_NO\_ACCESS for theappropriate lower BAT register, and BAT INVALID for the appropriate upper BAT register.
- 11. #define USER\_ENTRY to the name of the entry function for the user program. The entry function should typically be called main() so that the EABI initialization code is called. If the entry function is not called main(), then a call to \_\_eabi() must be inserted at the beginning of the entry function before any other executable statements.

In Makefile:

- 1. To locate the loadable text section at an address other than 0xFFF0\_0000, define IMAGE\_TEXT\_START to the desired value.
- 2. To define the execution address of the text section, change the definition for TEXT\_START to match the desired address. This defaults to 0x0000 0000.
- 3. By default, the data section is located immediately following the text section in both the load image and during execution. To change this, define DATA\_START and IMAGE\_DATA\_START to the appropriate values.
- 4. List the C source files for the user program in the definition for C\_SRC.

The code may now be built and executed for the target platform.

## **4.7 Limitations of the Sample Boot Sequence**

The sample boot sequence is intended to be used in a controlled environment and is designed to be as minimal as possible. As a result, there are some limitations to its design and use as follows:

- 1. The image should be built to be initially located at either 0xFFF0\_0000 or 0x0000\_0000.
- 2. Memory is mapped via the BAT registers. The segment registers and page tables are not used.
- 3. The segment registers, page table pointer, and page tables are not initialized. Care should be taken to ensure that programs do not generate references to addresses in ranges not mapped by a BAT register. Doing so causes the processor to attempt to search the page table (whose location has not been defined and could point anywhere) for a translation. This could possibly result in reading/ writing to random locations in memory.
- 4. No exception handling code is provided. With the exception of system reset, the exception vector locations contain the illegal opcode for PowerPC (0x0000 0000).
- 5. The code only initializes the processor; it does not initialize any peripheral devices and is not designed to be run in a system with a memory controller such as an MPC106. Additional code must be added to handle these situations.
- 6. Programs should avoid making stdio calls such as printf since there is no mechanism for handling these calls. The standard libraries are not linked with the user code since many of the functions in these libraries require specific platform support and therefore will not work when there is no OS running.
- 7. The sample sequence only performs setup necessary for standard C compiles. C++ programs and programs written in other languages may require additional support.
- 8. The sample boot sequence is designed to be minimal and to give the programmer as much control as possible. It does not use the standard eabi() provided with the compiler. The standard eabi() references symbols are not defined by the linking phase of the minimal boot and therefore will not link correctly.
- 9. The sample boot sequence has been tested with GNU compiler version 2.8.1 and the gnu linker version 2.9.1. It is possible and even likely that other versions will work as well.
- 10. The MPC7400 version of this code was designed to run on a model or chip revision at or greater than 2.9. Most production processors and models should be at or above this revision level. Previous chip revisions may require HID0, IABR, MSSCR0, and MSSCR1 to have special settings in order for some programs to run correctly. This application note does not provide source code to support these settings.

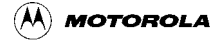

## <span id="page-18-0"></span>**Part V Source Files**

The following sections contain the complete source code for the files ppcinit.S, ppcinit.h, ld.script, and makefile.

### **5.1 ppcinit.S**

```
/*
// This file contains generic boot init code designed to be run on
// PowerPC processor simulations that just need minimal setup.
//
// This code has also successfully been used to run processor-intensive
// benchmarks (written in C) from power-up on minimal hardware boards such as
// Excimer.
//
// This code is designed to be run from Power-up or hard reset; running from
// soft reset may require additional operations such as cache invalidation,
// that are not supplied here.
//
// Once the hw init is complete, this code branches into the 
// USER_ENTRY defined in the user code
//
// This code has been tested on the mpc603e, mpc750 and mpc7400/
// Architectural differences between processors with respect to cache
// types and sizes, cache management instructions, number of TLB
// entries, etc, may require changes to be made to this code before it may
// be used successfully on other processors.
//
// WARNING: If this code is run on a MAX! (MPC7400) processor 
// earlier than rev 2.9, certain bits in HID0, IABR, MSSCR0, and 
// MSSCR1 have to be set. Please refer to the processor errata if
// problems are encountered with this part.
*/
// NOTE: If you need to define variables, put them at the end! The _start
// symbol needs to be at hreset in order for this code to run automatically
// on hard reset.
#include "ppcinit.h"
.text
.global eabi
.global start
       .space (0x0100) // locate at hreset vector
// this should now be located at the reset vector
_start:
       b system_reset
       .space (0x3000) // space past exception space
```

```
(\mathsf{A}) Motorola
```

```
// here's the real startup code, located outside the exception vector space
system_reset:
       addis r0,0,0x0000
       // from reset, the BATs are in an unknown state on most PPCs.
       // Invalidate them all to avoid error states
       mtspr ibat0u,r0
       mtspr ibat1u,r0
       mtspr ibat2u,r0
       mtspr ibat3u,r0
       isync
       mtspr dbat0u,r0
       mtspr dbat1u,r0
       mtspr dbat2u,r0
       mtspr dbat3u,r0
       isync
       // If there's L2 cache we enable later, set it up and invalidate it.
       // Don't turn it on until after the ROM-RAM copy of the image so
       // we don't preload the caches (in case we're going to run a benchmark).
#if L2CACHE ENABLE == 1
       addis r3,r0,L2_INIT@h
       ori r3, r3, L2 INIT@l
       mtspr l2cr,r3
       // This invalidate serves two purposes. 
       // First, it invalidates the L2 cache.
       // Second, it ensures that when this section of code has completed
       // execution, the L2 DLL will have stablilzed.
L2_invalidate:
#if defined(MPC7400) && defined(VMX_AVAIL)
        .long 0x7e00066c // dssall instruction, not all compilers
                               // understand it yet. Actually, as
                               // long as this code is run from hard
                               // reset, before any data stream touch
                               // instructions, this instruction isn't needed.
                               // I'm putting in for correctness in case
                               // someone cut-and-pastes this code into
                               // another application.
#endif
       sync
       oris r3, r3, 0x0020
        mtspr l2cr, r3
       sync
invalidate:
        mfspr r3, l2cr
        andi. r3, r3, 0x1 
        bne invalidate
```
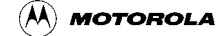

```
// turn off the L2I global invalidate bit
       mfspr r3, l2cr
       rlwinm r3,r3,0,11,9
       mtspr l2cr, r3
#endif // L2CACHE_ENABLE
       // Note MSR state at power-up:
       // all exceptions disabled, address translation off,
       // Exception prefix at 0xfff00000, FP disabled
#if MMU_ON == 1
       // If the code specifies that we're going to use the MMU, branch to 
       // to the setup function that handles setting up the BATs and
       // invalidating TLB entries.
       //
       // NOTE: We've done nothing with the segment registers, so we need to
       // be sure that all memory accessed by this code and by the user
       // program is represented in the BATs. Otherwise, we might get
       // some spurious translations. 
       bl setup_bats
       sync
       bl address_translation_on
       sync
#endif
       // relocate the text, data, and bss segments
       bl relocate image
       // Note: This code is run from reset, so we assume that there is no
       // data that needs to be flushed from the cache. This code only
       // invalidates and enables the caches, it does not flush!
       //
       // Note: The caches are enabled *after* the relocation in order
       // to help avoid cache preloading. 
#if DCACHE ON == 1 bl invalidate_and_enable_L1_dcache
#endif
\#if ICACHE_ON == 1
       bl invalidate and enable L1 icache
#endif
#if L2CACHE ENABLE == 1
       addis r3, r0, L2 ENABLE@h
       ori r3,r3,L2_ENABLE@l
       mtspr l2cr,r3
#endif
```

```
// get the start address of the main routine of the code we want to run.
       addis r3, r0, USER ENTRY@h
       ori r3,r3,USER_ENTRY@l
       mtspr srr0,r3
       // Set the MSR.
       // we just move the value into srr1 - it will get copied into
       // the msr upon the rfi.
#if VMX AVAIL == 1addis r4,0,0x0200
#else
       addis r4,0,0x0000
#endif
       ori r4,r4,0x3900 // turn on fp, 
                              // enable fp & machine check exceptions
#if MMU ON == 1ori r4,r4,0x0030 // turn on I and D translation
#endif
       // See if we relocated the code to an address above 0xffc00000.
       // If so, put the exception prefix at 0xfff00000. Otherwise,
       // make it at 0.
       addis r5,0,0xffc0
       ori r5,r5,0x0000
       cmp 0,0,r5,r3
       blt set_state
       ori r4,r4,0x0040 // put exception prefix at 0xfff00000 
                              // in our new msr
set state:
       // Put r4 into srr1 so it gets copied into the msr on rfi
       mtspr srr1,r4
       // let's put something in the link register - when the user program
       // starts, it's going to save the link register, do it's thing, then 
       // restore the link register and blr.
       // we'll put in the address following the rfi so we can save 
       // off the time base once the user code is complete
       addis r3,0, save timebase@h
       ori r3,r3,save_timebase@l
       mtlr r3
       // set up the time base register
       addis r4,r0,0x0000
       mtspr 285,r4
       mtspr 284,r4
       // Set up stack pointer for the user application
```
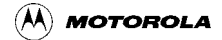

```
addis r1, r0, STACK LOC@h // STACK LOC defined in ppcinit.h
       ori r1, r1, STACK LOC@l
       // make sure the word the stack pointer points to is NULL
       addis r14,r0,0x0000
       stw r14,0(r1)
       // go to the C code
       rfi
save timebase:
       // read time base, checking for rollover
       mfspr r3,269
       mfspr r4,268
       mfspr r5,269
       cmpw r5,r3
       bne save timebase
       // save vals off
       addis r5,0,TBUSAVE@h
       ori r5,r5,TBUSAVE@l
       stw r3,0(r5)
       addis r5,0,TBLSAVE@h
       ori r5,r5,TBLSAVE@l
       stw r4,0(r5)// done, go to an arbitrary address
done:
       addis r3,0,0xfff0
       ori r3,r3,0x0700
       mtlr r3
       blr
//
// Label: eabi()
// 
// Replaces standard =eabi(). This is a minimal =eabi, because we don't
// require anything to happen here other than setting up the SDA pointers.
//
__eabi:
       // Get small data area locations as per PPC EABI 
       // See http://www.solutions.motorola.com/lit/manuals/eabispec.html
       // for more information.
       addis r13,r0,_SDA_BASE_@h
       ori r13, r13, SDA BASE @l
       addis r2, r0, SDA2 BASE @h
       ori r2,r2,_SDA2_BASE_@l
       blr
```

```
//---------------------------------------------------------------------------
// Label: relocate image
//
// copy this image and the user code into RAM space.
// Note that the starting locations of text, data, and bss are
// defined in the ld.script. Make sure these definitions,
// as well as the definition for STACK_LOC in ppcinit.h, give
// ample room for your image.
//---------------------------------------------------------------------------
relocate_image:
       addis r3,0,_img_text_start@h 
       ori r3, r3, img text start@l
       addis r4,0,_final_text_start@h 
       ori r4,r4,_final_text_start@l
       // are they the same? No need to relocate if so
       cmp 0,0,r3,r4
       beq relocate data
       addis r7,0,_img_text_end@h 
       ori r7, r7, img text end@l
cont:
       lwzx r5,0,r3
       stwx r5,0,r4
       lwzx r8,0,r4
       cmp 0,0,r8,r5
       bne error
       addi r4,r4,4
       addi r3,r3,4
       cmp 0,0,r3,r7
       ble cont
relocate_data:
       addis r3,0, final data start@h
       ori r3,r3,_final_data_start@l
       addis r7,0, final data end@h
       ori r7,r7,_final_data_end@l
       addis r4,0, img data start@h
       ori r4, r4, img data start@l
       cmp 0,0,r3,r4 // is the data not relocated?
       beq clear bss // if not, go do the bss
```

```
cont1:
       lwzx r5,0,r4
       stwx r5,0,r3
       lwzx r8,0,r3
       cmp 0,0,r8,r5
       bne error
       addi r4,r4,4
       addi r3,r3,4
       cmp 0,0,r3,r7
       ble cont1
// This clear_bss code can be removed if you're sure you never
// depend on unitialized data being 0.
clear_bss:
       addis r4,0,_bss_start@h
       ori r4,r4,_bss_start@l
       addis r7,0, bss end@h
       ori r7, r7, bss_end@l
       addis r5,0,0x0000
cont2:
       stwx r5,0,r4
       addi r4,r4,4
       cmp 0,0,r4,r7
       ble cont2
       sync
       // return from relocate_image
       blr
//---------------------------------------------------------------------------
// Function: setup bats
//
// Here is the code that handles setting up the BAT registers.
// IBAT0L and such must be defined in the header file
//
// The MMU should be turned off before this code is run and 
// re-enabled afterward
//---------------------------------------------------------------------------
```

```
setup bats:
       addis r0,r0,0x0000
       addis r4, r0, IBAT0L VAL@h
       ori r4, r4, IBAT0L VAL@l
        addis r3,r0,IBAT0U_VAL@h
       ori r3,r3,IBAT0U_VAL@l
       mtspr ibat0l,r4
       mtspr ibat0u,r3
       isync
       addis r4, r0, DBAT0L VAL@h
       ori r4, r4, DBAT0L VAL@l
        addis r3,r0,DBAT0U_VAL@h
       ori r3, r3, DBAT0U VAL@l
       mtspr dbat0l,r4
       mtspr dbat0u,r3
       isync
       addis r4, r0, IBAT1L VAL@h
       ori r4, r4, IBAT1L_VAL@l
        addis r3,r0,IBAT1U_VAL@h
       ori r3,r3,IBAT1U_VAL@l
       mtspr ibat1l,r4
       mtspr ibat1u,r3
       isync
       addis r4,r0,DBAT1L_VAL@h
       ori r4, r4, DBAT1L VAL@l
       addis r3, r0, DBAT1U VAL@h
       ori r3,r3,DBAT1U_VAL@l
       mtspr dbat1l,r4
       mtspr dbat1u,r3
       isync
       addis r4,r0,IBAT2L_VAL@h
       ori r4, r4, IBAT2L VAL@l
       addis r3, r0, IBAT2U VAL@h
       ori r3,r3,IBAT2U_VAL@l
       mtspr ibat2l,r4
       mtspr ibat2u,r3
       isync
       addis r4,r0,DBAT2L_VAL@h
       ori r4, r4, DBAT2L VAL@l
        addis r3,r0,DBAT2U_VAL@h
       ori r3,r3,DBAT2U_VAL@l
       mtspr dbat2l,r4
       mtspr dbat2u,r3
       isync
```
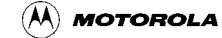

```
addis r4, r0, IBAT3L VAL@h
       ori r4, r4, IBAT3L VAL@l
        addis r3,r0,IBAT3U_VAL@h
       ori r3, r3, IBAT3U VAL@l
       mtspr ibat3l,r4
       mtspr ibat3u,r3
       isync
       addis r4,r0,DBAT3L_VAL@h
       ori r4, r4, DBAT3L VAL@l
       addis r3, r0, DBAT3U VAL@h
       ori r3,r3,DBAT3U_VAL@l
       mtspr dbat3l,r4
       mtspr dbat3u,r3
       isync
       // BATs are now set up, now invalidate tlb entries
       addis r3,0,0x0000
#ifdef MPC603e
       addis r5,0,0x2 // set up high bound of 0x00020000 for 603e
#endif
#if defined(MPC750) || defined(MPC7400)
       addis r5,0,0x4 // 750/MAX have 2x as many tlbs as 603e
#endif
       isync
       // Recall that in order to invalidate TLB entries, the value issued to
       // tlbie must increase the value in bits 14:19 (750, MAX) or 15:19(603e)
       // by one each iteration.
tlblp:
       tlbie r3
       sync
       addi r3,r3,0x1000
       cmp 0,0,r3,r5 // check if all TLBs invalidated yet 
       blt tlblp
       blr
//-----------------------------------------------------------------------
// Function: invalidate_and_enable_L1_dcache
//
// Flash invalidate and enable the L1 dcache
//-----------------------------------------------------------------------
invalidate and enable L1 dcache:
       mfspr r5,hid0
       ori r5,r5,0x4400
       sync
       mtspr hid0,r5
```

```
#ifdef MPC603e
       rlwinm r6,r5,0,22,20
       mtspr hid0,r6
#endif
       blr
//-----------------------------------------------------------------------
// Function: invalidate_and_enable_L1_icache
//
// Flash invalidate and enable the L1 icache
//-----------------------------------------------------------------------
invalidate_and_enable_L1_icache:
       mfspr r5,hid0
       ori r5,r5,0x8800
       isync
       mtspr hid0,r5
#ifdef MPC603e
       rlwinm r6,r5,0,21,19
       mtspr hid0,r6
#endif
       blr
//-----------------------------------------------------------------------
// Function: address_translation_on
//
// Enable address translation using the MMU
//-----------------------------------------------------------------------
address_translation_on:
       mfmsr r5
       ori r5,r5,0x0030
       mtmsr r5
       isync
       blr
//-----------------------------------------------------------------------
// Function: error
//
// If an error occurs while we're copying from ROM to RAM, we have nowhere 
// to go because there's no OS support. Hang.
//-----------------------------------------------------------------------
error:
      b error
```
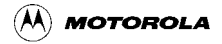

```
//---------------------------------------------------------------------
//
// Define space for data items needed by this code
//
//---------------------------------------------------------------------
.data
/* save time base to use for benchmarking numbers */
TBUSAVE: 
         .double 0 
TBLSAVE:
        .double 0
```
### **5.2 ppcinit.h**

```
#include "reg defs.h" /* contains bit defines and register names */
/*
  Set the entry point into the user code. Normally, this should be
  defined as main. 
  If a function other than main is used, the user MUST insert a 
 call to eabi() in the function before any other executable code.
*/
#define USER_ENTRY main
/* define ONE appropriate processor type for your system */
//#define MPC603e 
//#define MPC750 
#define MPC7400 
/* Max has VMX; other processors don't yet. Define as necessary. 
   May be set to zero also to disallow use of vmx on Max.*/
#ifdef MPC7400
#define VMX AVAIL 1 / * 1 = vma avail, 0 = no vmx */#else
#define VMX_AVAIL 0
#endif
/* L2 cache enablement */
#ifdef MPC603e
#define L2CACHE_ENABLE 0 /* just note that there's no L2 on 603e */
#else /* 750 or 7400 */
#define L2CACHE ENABLE 1 \quad /* default - L2 on for Max and Arthur */
/* 
  * L2_INIT is used to set up the L2 cache as follows:
      size = .5 MB
  * clock ratio = div 2
```

```
(\forall) motorola
```

```
RAM type = burst SRAM
  * Output Hold = 0.5ns
 *
 * These may need to be changed for your board. Refer to your board specs and your 
  * processor manual for more information on setting up the L2 cache
  */
#define L2 INIT (L2CR L2SIZ HM|L2CR L2CLK 2|L2CR L2RAM BURST| L2CR L2OH 5)
#define L2 ENABLE (L2 INIT | L2CR L2E)
#endif 
/* L1 Instruction and data caches on or off? */
#define ICACHE_ON 1
#define DCACHE ON 1
/* Where should I put the stack? Upper and lower address bits 
    This number should be 16-byte aligned (PPC ABI) or 8-byte aligned (PPC EABI) 
*/
#define STACK_LOC 0x00070000
/* Do we want to use the MMU's address translation ability? */
#define MMU_ON 1
/*
If we're using the MMU we need to set up the BAT registers.
Since we don't have a nice operating system handling page
table entries and the like for us, the BATs provide the
easiest translation mechanism.
The User must define the bat mappings here. For unused BATs, specify the
BAT as INVALID and having NO ACCESS as shown for bats 2 and 3 below.
This code maps everything, including the ROM and instruction space as 
read-write because we're in a simulator and might want to do something
that you wouldn't be able to do on real HW. In a real system, ROM and 
instruction space is typically mapped Read-only.
The defines used here are found in reg defs.h.
*/
/* 
first, set address ranges for the devices I'm mapping with the BATs. 
The memory model for my board has ROM at fffc00000 and RAM at 0x00000000. 
*/
#define PROM_BASE 0xffc00000
#define PRAM_BASE 0x00000000
#define VROM_BASE PROM_BASE
#define VRAM_BASE PRAM_BASE
#define IBAT0L_VAL (PROM_BASE | BAT_CACHE_INHIBITED | BAT_READ_WRITE)
#define IBAT0U_VAL (VROM_BASE|BAT_VALID_SUPERVISOR|BAT_VALID_USER|BAT_BL_4M)
```
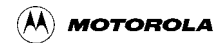

```
#define DBAT0L_VALIBAT0L_VAL
#define DBAT0U_VALIBAT0U_VAL
#define IBAT1L VAL (PRAM BASE | BAT READ WRITE)
#define IBAT1U_VAL (VRAM_BASE|BAT_BL_32M|BAT_VALID_SUPERVISOR| BAT_VALID_USER)
#define DBAT1L_VAL IBAT1L_VAL
#define DBAT1U_VAL IBAT1U_VAL
#define IBAT2L_VAL (BAT_NO_ACCESS)
#define IBAT2U_VAL (BAT_INVALID)
#define DBAT2L VAL (BAT NO ACCESS)
#define DBAT2U_VAL (BAT_INVALID)
#define IBAT3L_VAL (BAT_NO_ACCESS)
#define IBAT3U_VAL (BAT_INVALID)
#define DBAT3L VAL (BAT NO ACCESS)
#define DBAT3U_VAL (BAT_INVALID)
```
### **5.3 reg\_defs.h**

```
/* define names to make the asm easier to read - some compilers don't
   have this built in */
#define r0 0
#define r1 1
#define r2 2
#define r3 3
#define r4 4
#define r5 5
#define r6 6
#define r7 7
#define r8 8
#define r9 9
#define r13 13
#define r14 14
#define hid0 1008
#define srr1 27
#define srr0 26
#define ibat0u 528
#define ibat0l 529
#define ibat1u 530
#define ibat1l 531
#define ibat2u 532
#define ibat2l 533
#define ibat3u 534
#define ibat3l 535
#define dbat0u 536
#define dbat0l 537
#define dbat1u 538
#define dbat1l 539
#define dbat2u 540
```
#define dbat2l 541

#define dbat3u 542 #define dbat3l 543 #define pvr 287 #define l2cr 1017 /\* general BAT defines for bit settings to compose BAT regs \*/ /\* represent all the different block lengths \*/ /\* The BL field is part of the Upper Bat Register \*/ #define BAT\_BL\_128K 0x00000000 #define BAT\_BL\_256K 0x00000004 #define BAT\_BL\_512K 0x0000000C #define BAT\_BL\_1M 0x0000001C #define BAT\_BL\_2M 0x0000003C #define BAT\_BL\_4M 0x0000007C #define BAT\_BL\_8M 0x000000FC #define BAT\_BL\_16M 0x000001FC #define BAT\_BL\_32M 0x000003FC #define BAT\_BL\_64M 0x000007FC #define BAT\_BL\_128M 0x00000FFC #define BAT\_BL\_256M 0x00001FFC /\* supervisor/user valid mode definitions - Upper BAT\*/ #define BAT\_VALID\_SUPERVISOR 0x00000002 #define BAT\_VALID\_USER 0x00000001  $\#$ define BAT $\overline{I}$ INVALID /\* WIMG bit settings - Lower BAT \*/ #define BAT WRITE THROUGH 0x00000040 #define BAT\_CACHE\_INHIBITED 0x00000020 #define BAT\_COHERENT 0x00000010 #define BAT\_GUARDED 0x00000008 /\* Protection bits - Lower BAT \*/ #define BAT NO ACCESS 0x00000000 #define BAT\_READ\_ONLY 0x00000001 #define BAT READ WRITE 0x00000002 /\* Bit defines for the L2CR register \*/ #define L2CR\_L2E 0x80000000 /\* bit 0 - enable \*/ #define L2CR\_L2PE 0x40000000 /\* bit 1 - data parity \*/ #define L2CR\_L2SIZ\_2M 0x00000000 /\* bits 2-3 2 MB; MPC7400 ONLY! \*/ #define L2CR\_L2SIZ\_1M 0x30000000 /\* bits 2-3 1MB \*/ #define L2CR\_L2SIZ\_HM 0x20000000 /\* bits 2-3 512K \*/ #define L2CR\_L2SIZ\_QM 0x10000000 /\* bits 2-3 256K; MPC750 ONLY \*/ #define L2CR\_L2CLK\_1 0x02000000 /\* bits 4-6 Clock Ratio div 1 \*/ #define L2CR\_L2CLK\_1\_5 0x04000000 /\* bits 4-6 Clock Ratio div 1.5 \*/ #define L2CR\_L2CLK\_2 0x08000000 /\* bits 4-6 Clock Ratio div 2 \*/ #define L2CR L2CLK 2 5 0x0a000000 /\* bits 4-6 Clock Ratio div 2.5 \*/ #define L2CR\_L2CLK\_3 0x0c000000 /\* bits 4-6 Clock Ratio div 3 \*/ #define L2CR\_L2RAM\_BURST 0x01000000 /\* bits 7-8 burst SRAM \*/ #define L2CR DO 0x00400000 /\* bit 9 Enable caching of instr. in L2 \*/

```
#define L2CR L2I 0x00200000 /* bit 10 Global invalidate bit */
#define L2CR TS 0x00040000 /* bit 13 Test support on */
#define L2CR_TS_OFF ~L2CR_TS /* bit 13 Test support off */
#define L2CR L2OH 5 0x00000000 /* bits 14-15 Output Hold time = 0.5ns*/
#define L2CR L2OH 1 0x00010000 /* bits 14-15 Output Hold time = 1.0ns*/
#define L2CR L2OH INV 0x00020000 /* bits 14-15 Output Hold time = 1.0ns*/
```
### **5.4 ld.script**

```
SECTIONS
{
   /* 
    * check to see if we defined section starts in the makefile - if not,
    * define them here.
\star * Align everything to a 16-byte boundary if you're specifying the
    * addresses here.
    */
TEXT START = DEFINED(TEXT START) ? TEXT START : 0x00000000;
IMAGE TEXT START = DEFINED(IMAGE TEXT START) ? IMAGE TEXT START : 0xFFF00000;
.text TEXT START : AT (IMAGE TEXT START)
   {
     /* 
        We're building a s-record with the .text section located
       at TEXT START that we're going to load into memory at
        IMAGE_TEXT_START. _img_text_start and _img_text_end 
        indicate the locations of the start and end of the text 
       segment at the loaded location. 
       These values are used by the routine that relocates the text.
     */
     *(.text)
     *(.rodata)
     *(.rodata1)
    *(.90t1); }
     /* Save text location in image and the final location to be used
        in ppcinit.S */
        img text start = LOADADDR(.text);
        img text end = ( LOADADDR(.text) + SIZEOF(.text) ) ;
         _final_text_start = ADDR(.text);
   /* 
    * Put the data section right after the text in the load image
    * as well as after the relocation unless else specified 
    * If the user specified an address, assume it's aligned to a
    * 32-byte boundary (typical cache block size). If we're
    * calculating the address, align it to cache block size ourself.
    */
```

```
DATA START = DEFINED(DATA START) ? DATA START :
                  ((\text{ADDR}.\text{text}) + \overline{\text{S1} \text{ZECF}}. \text{text})) \overline{\text{A}} 0xFFFFFFE0) + 0x00000020);
        IMAGE_DATA_START = DEFINED(IMAGE_DATA_START) ? IMAGE_DATA_START : 
             ((LOADADDR(.text) + SIZEOF(.text)) & NOFFFFFED) + 0x00000020); .data DATA_START : AT (IMAGE_DATA_START)
   {
 _final_data_start = .;
\overline{\star}(.data)
    *(.\text{data1}) *(.sdata)
     *(.sdata2)
     *(.got.plt) 
     *(.got)
     *(.dynamic)
     *(.fixup);
_final_data_end = .;
   }
     /* Now save off the start of the data in the image */
    img\_data\_start = LOADADDR(.data); /* 
    * Place bss right after the data section.
\star * We only define one set of location variables for the BSS because
    * it doesn't actually exist in the image. All we do is go to the
    * final location and zero out an appropriate chunk of memory.
    */
   .bss (ADDR(.data) + SIZEOF(.data)) : 
   {
    bss start = \cdot;
   \overline{\star}(.sbss)
    *(.scommon)
    *(.dynbss)
    *(.bss)
    *(COMMON) ;
    bss\_end = .;
   }
end = .;/* 
These debug sections are here for information only - they're not going to be
included in the ROM-RAM copy because it only copies .text, .data, and .bss.
*/
.stab 0 : \{ *(.stab) \}.stabstr 0: \{ *(.stack) \} /* DWARF debug sections */
.debug 0 : {\ast} .debug) }
  .debug srcinfo 0 : {'(.debug srcinfo)}.debug_aranges 0 : {\mathcal{A}} .debug_aranges) }
```
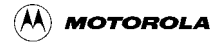

```
.debug pubnames 0 : {'*(.debug pubnames)}.debug sfnames 0 : {'(.debug sfnames)}.line 0 : {\ast (.line)}}
```
### <span id="page-34-0"></span>**5.5 Makefile**

```
PREFIX = /path/to/your/cross-compiler/gnu-solaris
TARGET = powerpc-eabi
CC = \S(PREFIX)/bin/\S(TABLET)-qccLD = $(PREFIX)/bin/$(TARGET)-gcc
OBJCOPY = $(PREFIX)/bin/$(TARGET)-objcopy
OBJDUMP = $(PREFIX)/bin/$(TARGET)-objdump
#
# Define locations for the text and data code sections. The bss
# gets tacked on to the end of the data by the linker script,
# don't worry about it.
#
# define this to move from the default of 0xFFF00000
#IMAGE TEXT START = 0xFFC00000
# where do you want the text to execute? Define this to move 
# from 0x00000000
#TEXT START = 0x00000000
# the data section location defaults to the end of the text section,
# so define these only if you want it in a specific place
# ex. If you're using a real ROM, you need to specify a DATA_START
# that is in RAM so you can actually write to the data space.
#
# IMAGE_DATA_START = 0xFFF40000 
# DATA START = 0x00050000
# define options for compilation
# add -gdwarf for debug 
# CFLAGS = -gdwarf# define options for linkage. Prevent the inclusion of standard start
# code and libraries.
LDFLAGS = -fno-builtin -nostartfiles -nodefaultlibs -T ld.script 
ifdef IMAGE_TEXT_START
LDFLAGS += -Wl, -defsym, TEXT_START=$(TEXT_START) \
        -Wl,--defsym, IMAGE TEXT START=$(IMAGE TEXT START)
endif
```
ifdef IMAGE\_DATA\_START

```
LDFLAGS += -W1, --defsym, DATA START=$(DATA START) \setminus-Wl,--defsym,IMAGE_DATA_START=$(IMAGE_DATA_START)
endif
# define options for the objdump
DUMPFLAGS = --syms --disassemble-all
# list C modules to link with the init code here
C SRC = test.c
C OBJS = $(C \,SRC:.c=.o)
# use variables to refer to init code in case it changes
PPCINIT = ppcinit.o
PPCINIT DEP = reg defs.h ppcinit.h ppcinit.S
#
# define build targets
#
all: go.srec
clean:
                rm *.o *.elf *.srec *.dump *.i
# build s-record with init code and c files linked together
go.srec: $(C_OBJS) $(PPCINIT)
    $(LD) $(LDFLAGS) -o go.elf $(PPCINIT) $(C_OBJS)
    $(OBJDUMP) $(DUMPFLAGS) go.elf > go.dump
    $(OBJCOPY) -O srec -R .comment go.elf go.srec
# compile init code
$(PPCINIT): $(PPCINIT_DEP)
    $(CC) $(CFLAGS) -c -x assembler-with-cpp $*.S
# handle compilation of C files
%.o:%.c
    $(CC) $(CFLAGS) -c $<
```
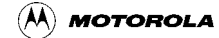

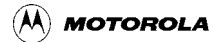

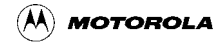

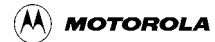

DigitalDNA and Mfax are trademarks of Motorola, Inc.

The PowerPC name, the PowerPC logotype, and PowerPC 603e are trademarks of International Business Machines Corporation used by Motorola under license from International Business Machines Corporation.

Information in this document is provided solely to enable system and software implementers to use PowerPC microprocessors. There are no express or implied copyright licenses granted hereunder to design or fabricate PowerPC integrated circuits or integrated circuits based on the information in this document.

Motorola reserves the right to make changes without further notice to any products herein. Motorola makes no warranty, representation or guarantee regarding the suitability of its products for any particular purpose, nor does Motorola assume any liability arising out of the application or use of any<br>product or circuit, and specifically disclaims any and all liability products for any such unintended or unauthorized application, Buyer shall indemnify and hold Motorola and its officers, employees, subsidiaries,<br>affiliates, and distributors harmless against all claims, costs, damages, and any claim of personal injury or death associated with such unintended or unauthorized use, even if such claim alleges that Motorola was negligent regarding the design or manufacture of the part. Motorola and W are registered trademarks of Motorola, Inc. Motorola, Inc. is an Equal Opportunity/<br>Affirmative Action Employer.

#### **How to reach us:**

**USA/EUROPE:** Motorola Literature Distribution; P.O. Box 5405, Denver, Colorado 80217. 1-303-675-2140 or 1-800-441-2447 **JAPAN:** Motorola Japan Ltd.; SPS, Technical Information Center, 3-20-1, Minami-Azabu, Minato-ku, Tokyo 106-8573 Japan. 81-3-3440-3569 **ASIA/PACIFIC:** Motorola Semiconductors H.K. Ltd.; Silicon Harbour Centre, 2 Dai King Street, Tai Po Industrial Estate, Tai Po, N.T., Hong Kong. 852-26668334

**Customer Focus Center:** 1-800-521-6274 Mfax<sup>™</sup>: RMFAX0@email.sps.mot.com - TOUCHTONE 1-602-244-6609

Motorola Fax Back System  $-$  US & Canada ONLY http://sps.motorola.com/mfax

**HOME PAGE:** http://motorola.com/semiconductors

**Document Comments**: FAX (512) 895-2638, Attn: RISC Applications Engineering **World Wide Web Addresses**: http://www.motorola.com/PowerPC http://www.motorola.com/netcomm http://www.motorola.com/Coldfire

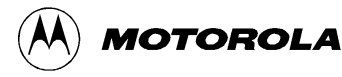